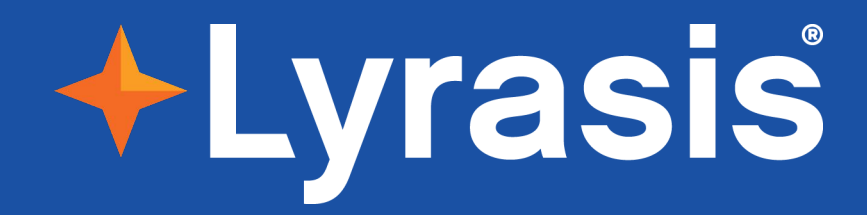

## **Open Research Infrastructure Program Updates from Lyrasis**

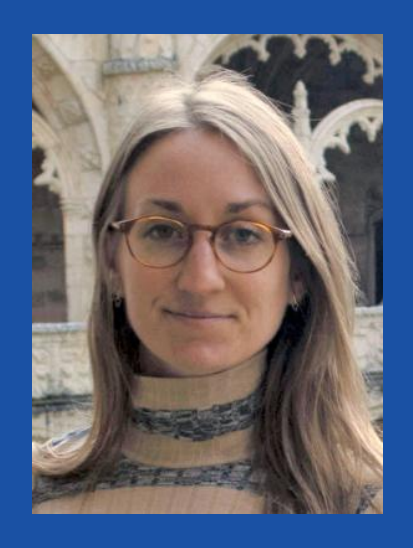

Sheila Rabun ip <https://orcid.org/0000-0002-1196-6279> Senior Strategist for Research Infrastructure Programs

sheila.rabun@lyrasis.org

April 2024

IRUS = Institutional

Repository Usage

**Statistics** 

#### **IRUS US Community**

ORCID = Open Researcher & Contributor **Identifier** 

For DOIs (Digital Object

Identifiers)

**CONNECTING RESEARCH, IDENTIFYING KNOWLEDGE** 

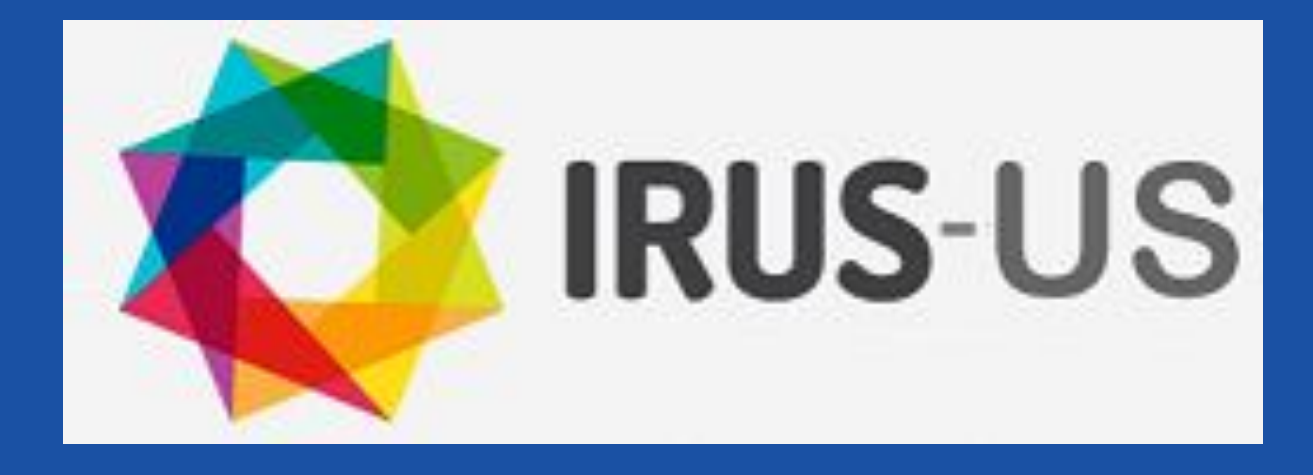

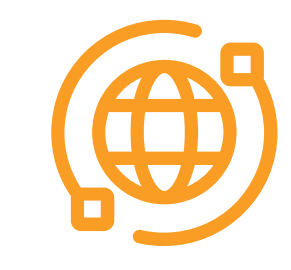

#### **Lyrasis DataCite US Community**

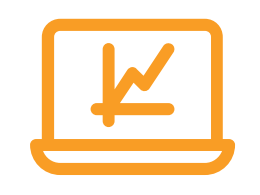

#### **ORCID US Community**

## **Open Research Infrastructure Programs at Lyrasis**

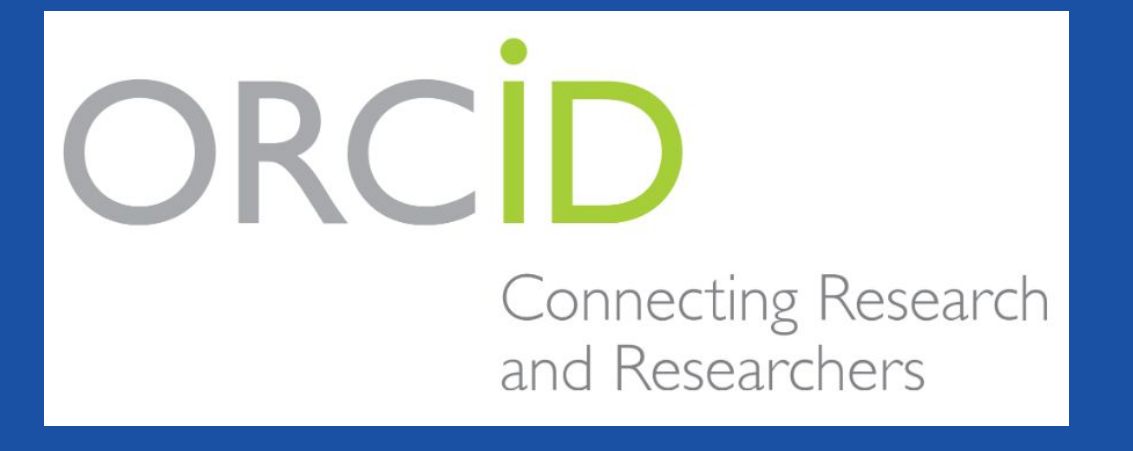

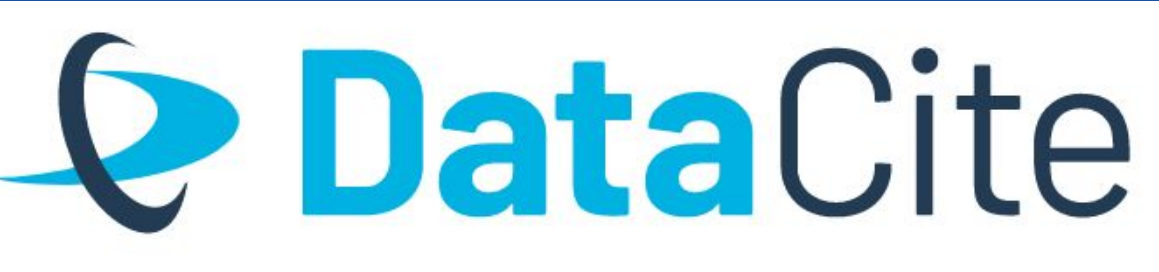

- IRUS service based at Jisc in the UK
- US program is led by Lyrasis, for US organizations interested in implementing COUNTER-based IR usage stats
- All IRUS stats are open and comparable

Institutional Repository Usage Statistics

## **IRUS US Community**

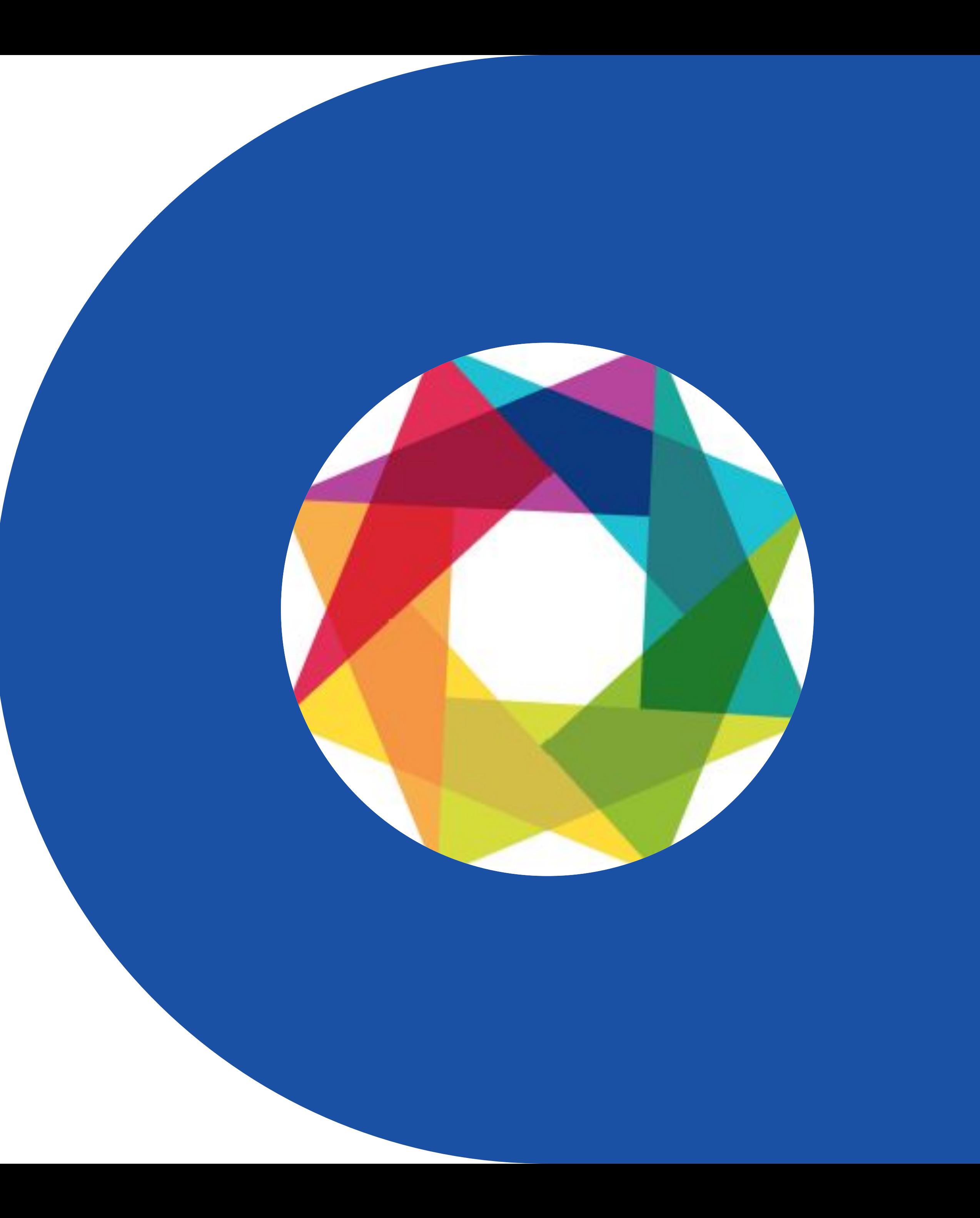

## **How it Works**

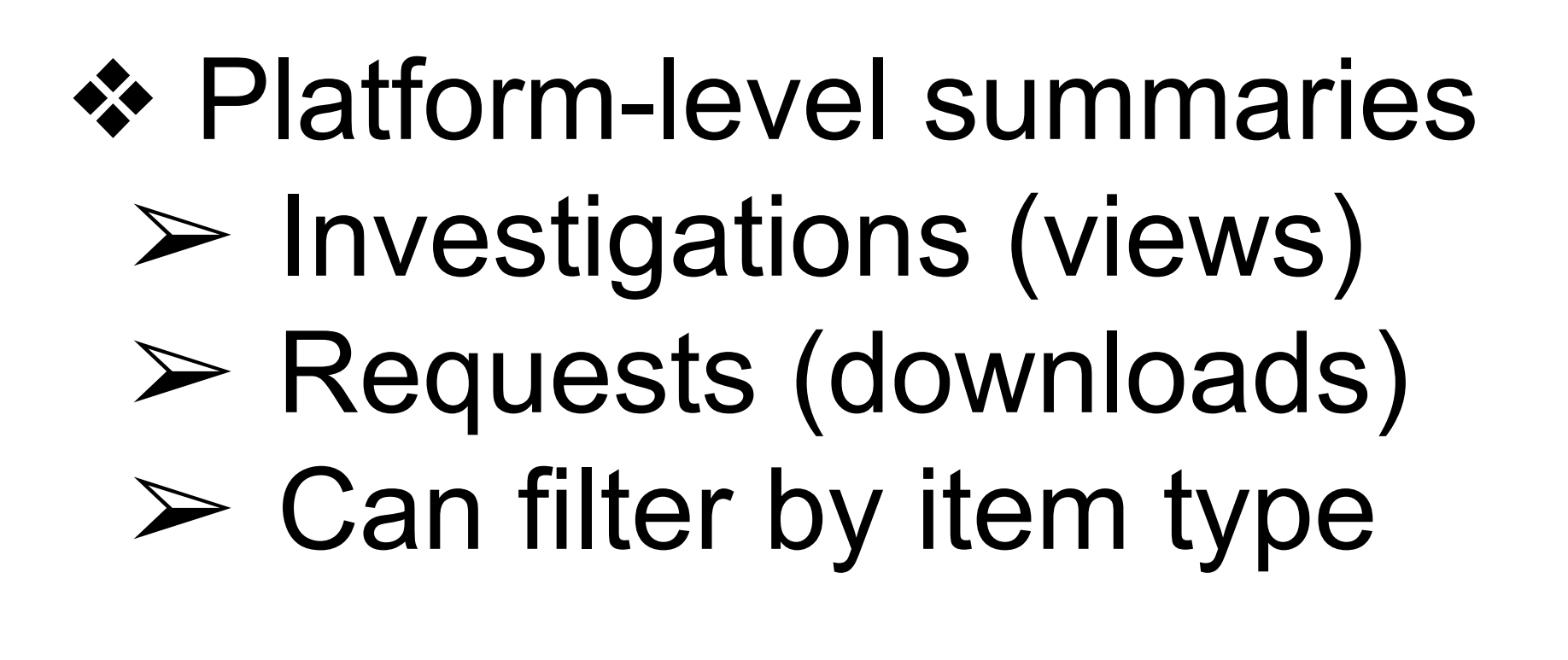

- ❖ Item-level reports
	- $\triangleright$  All of the above  $+$
	- ➢ Lists stats for each individual item
- ❖ Stats by author (via ORCID)

#### **Platform Widget Example**

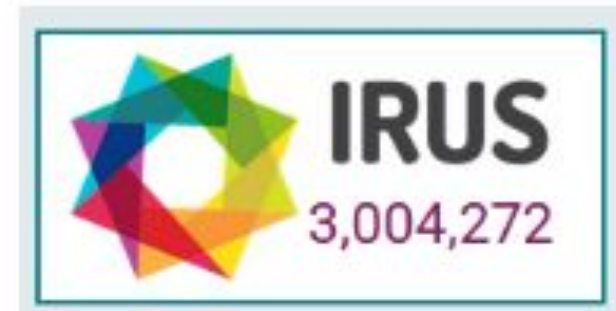

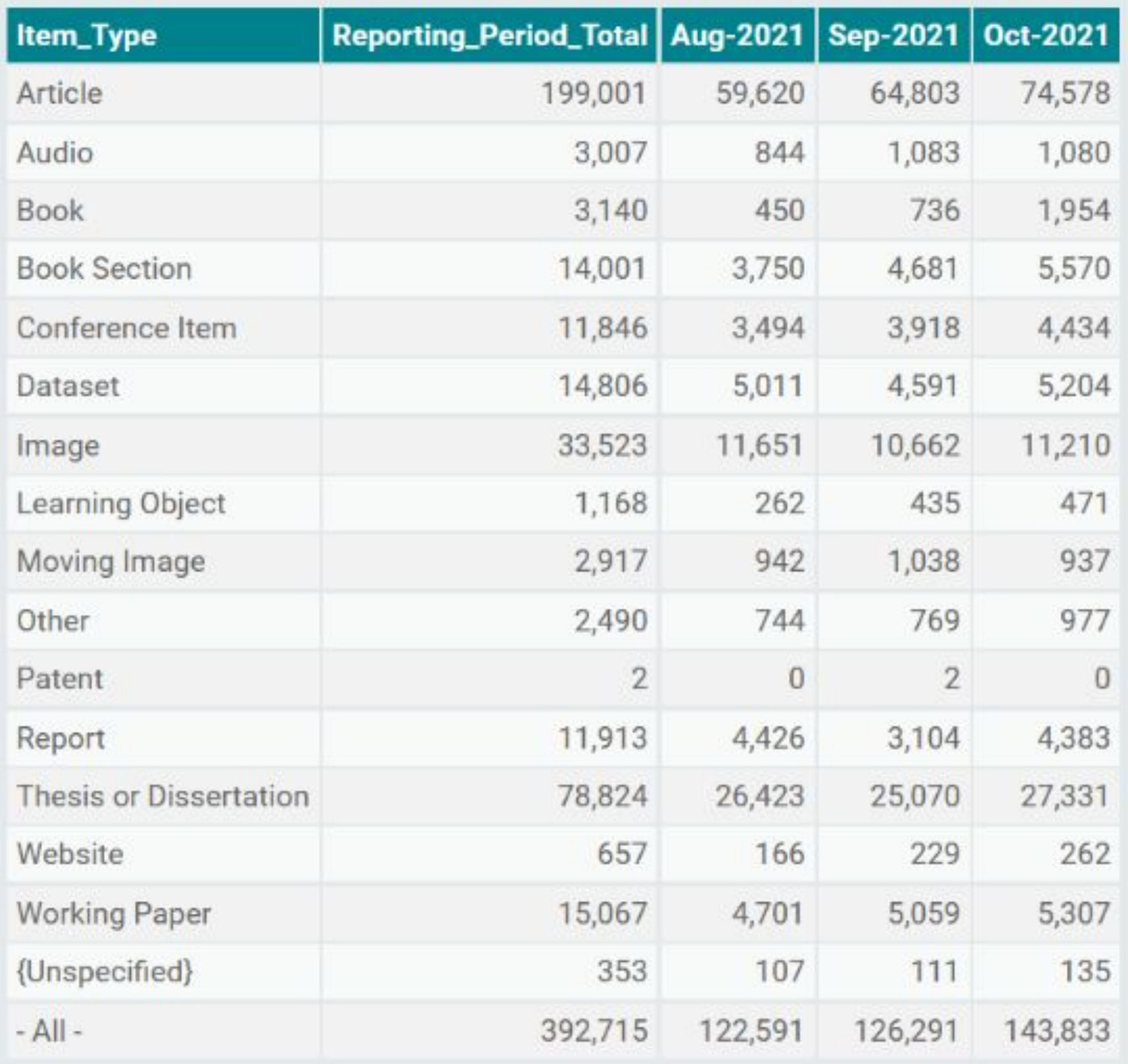

#### <https://irus.jisc.ac.uk/r5/report/> <https://irus.jisc.ac.uk/r5/embed/widget/>

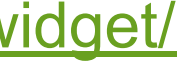

Stats can be shared, compared, and benchmarked

International standard for usage data, used by vendors & publishers globally

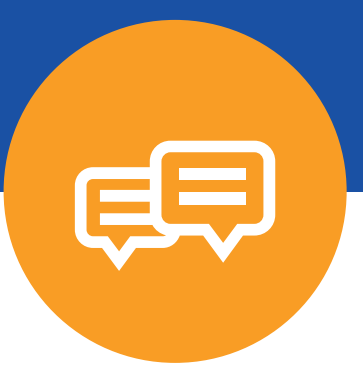

## **IRUS produces COUNTER-conformant stats**

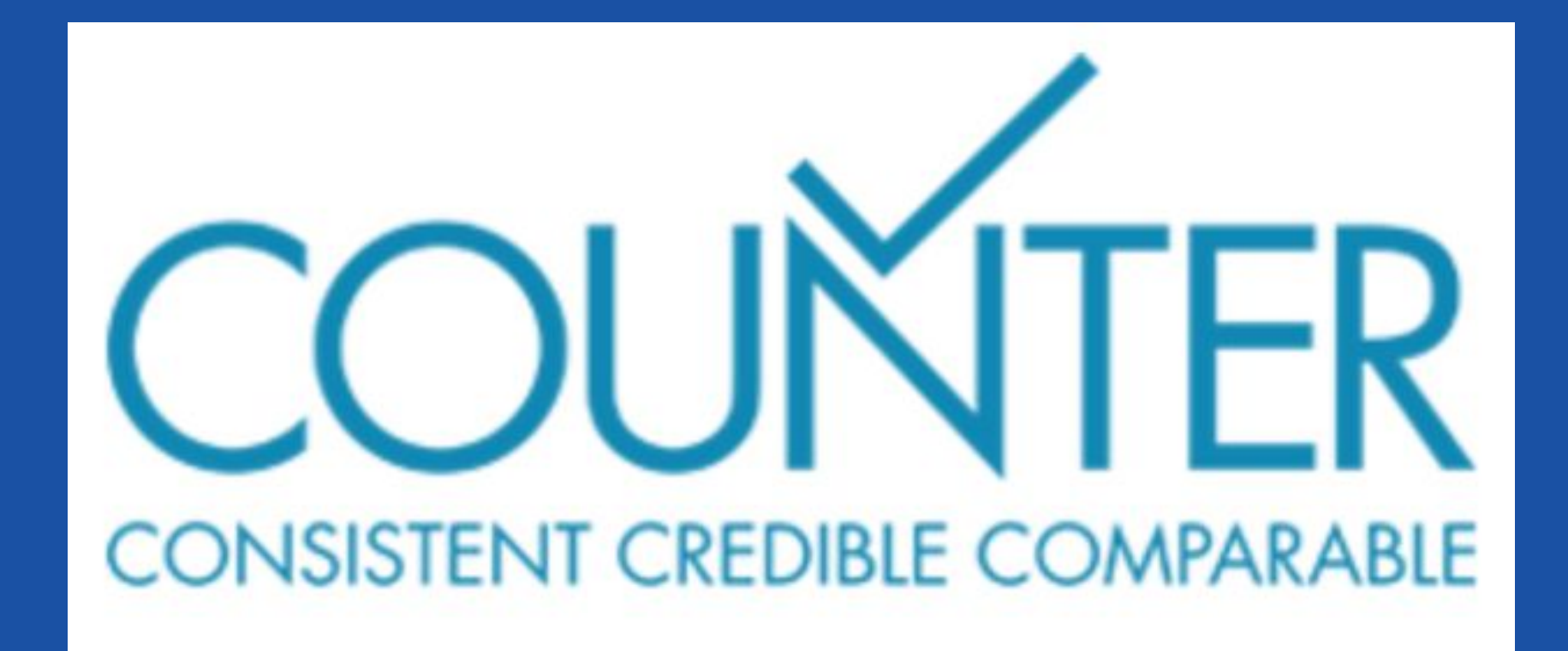

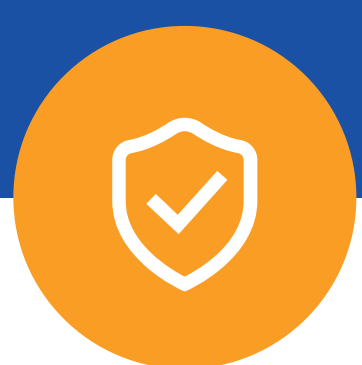

## **How is Michigan using IRUS? - Justifying Investment in IR**

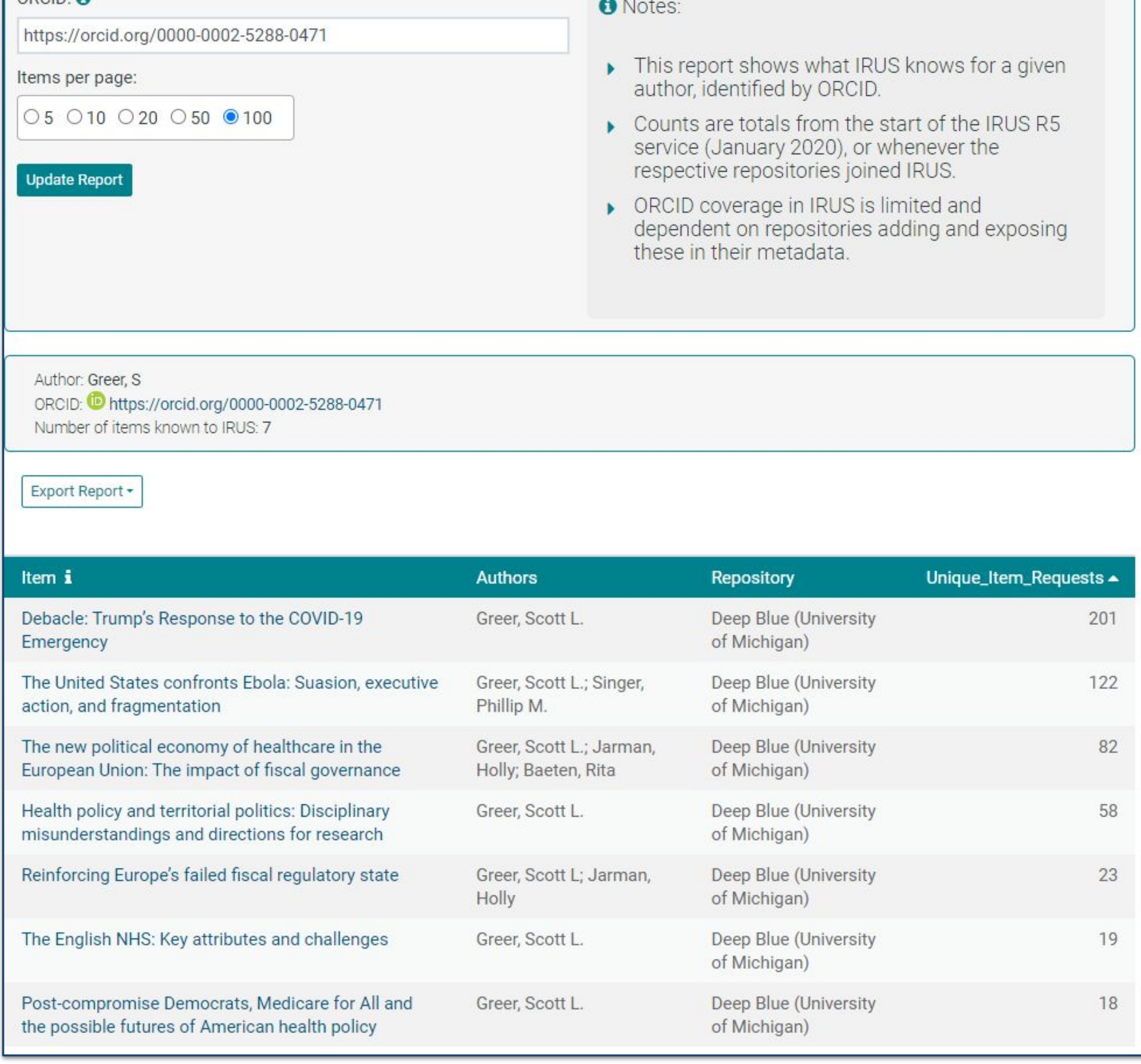

OPOID:

## Investment of time and effort by faculty members

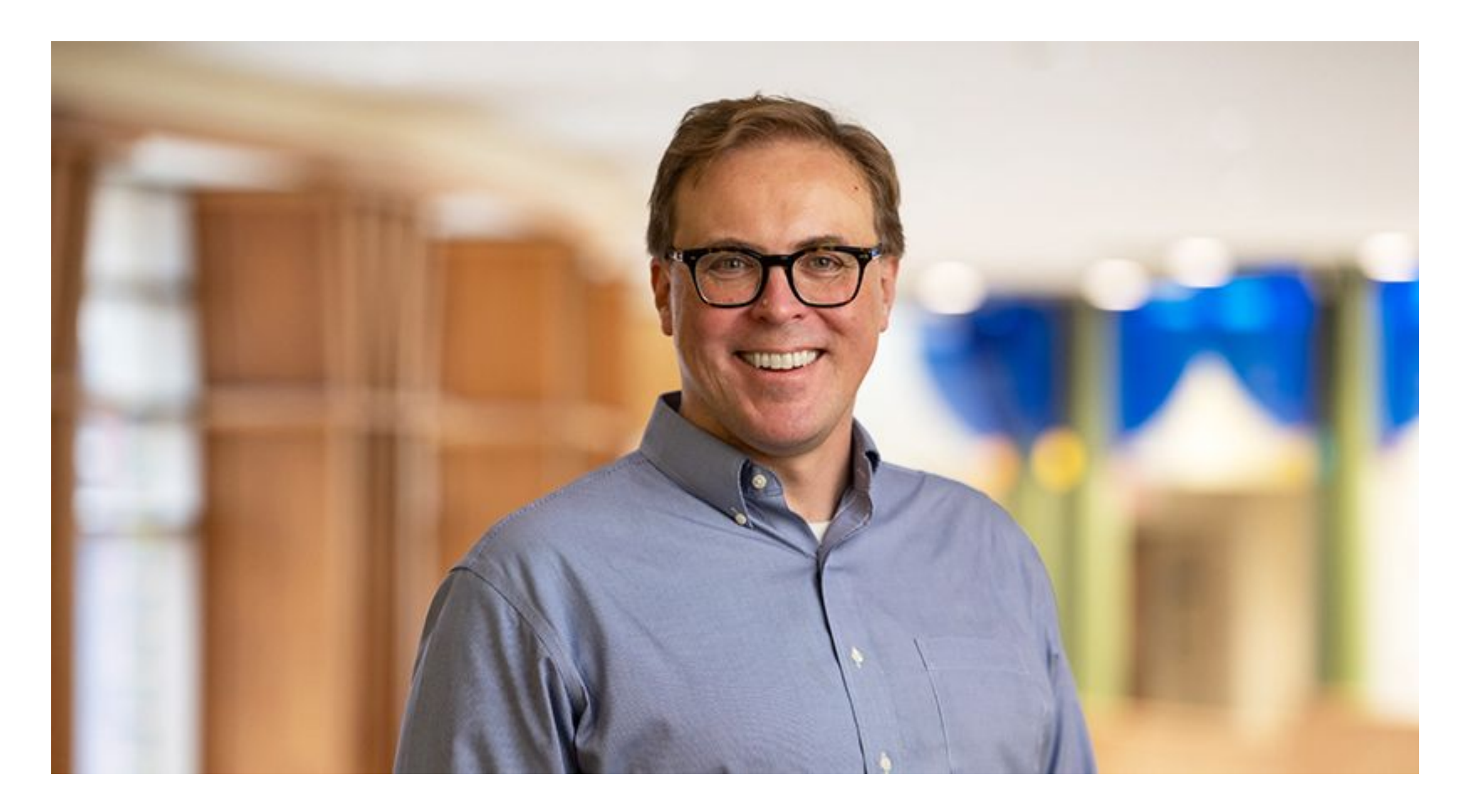

<https://sph.umich.edu/faculty-profiles/greer-scott.html>

Slide from Charles Watkinson, LyrOpen Fair IRUS webinar, April 18, 2024

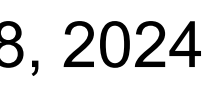

## **How is Michigan using IRUS? - Justifying Investment in IR**

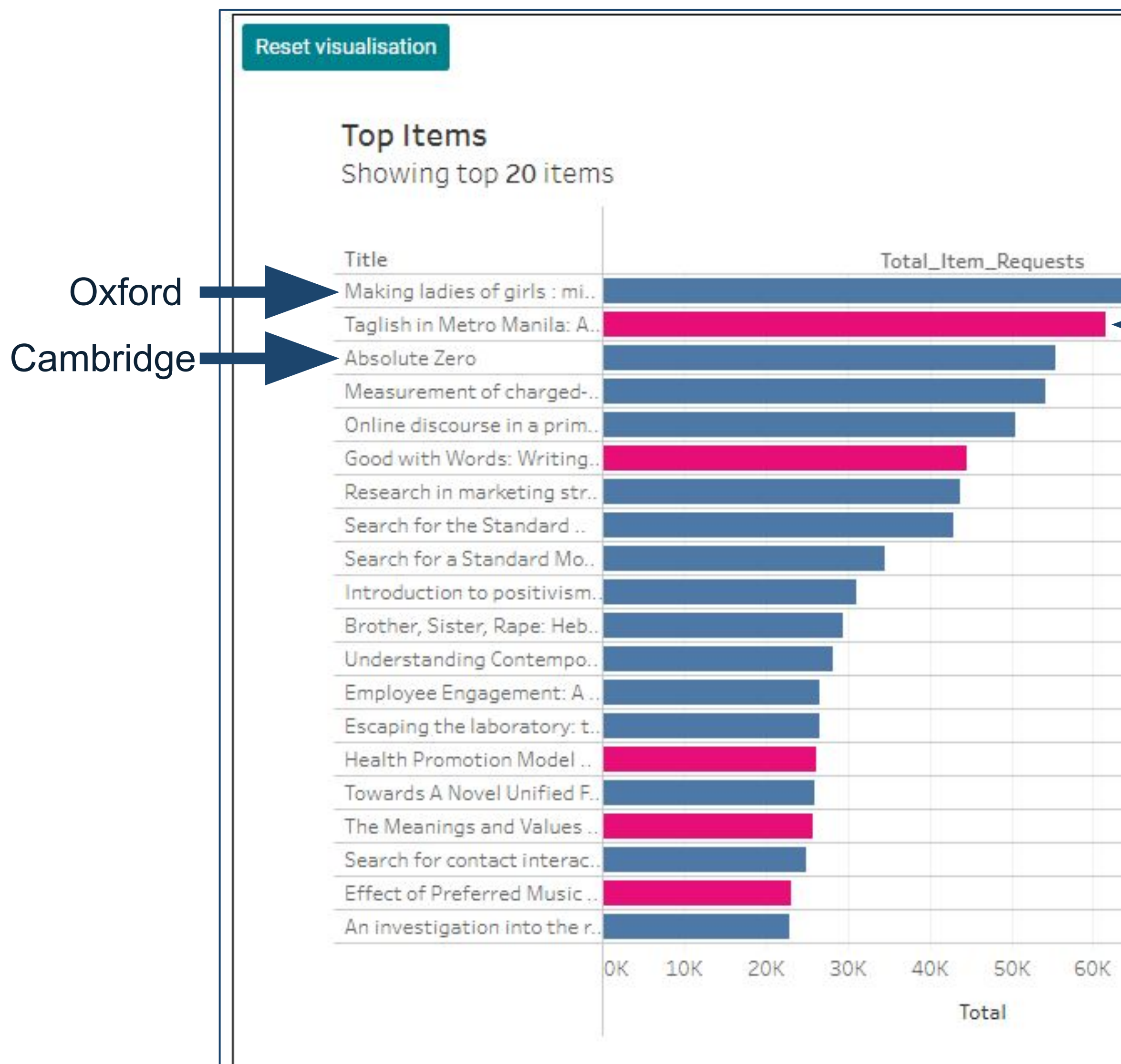

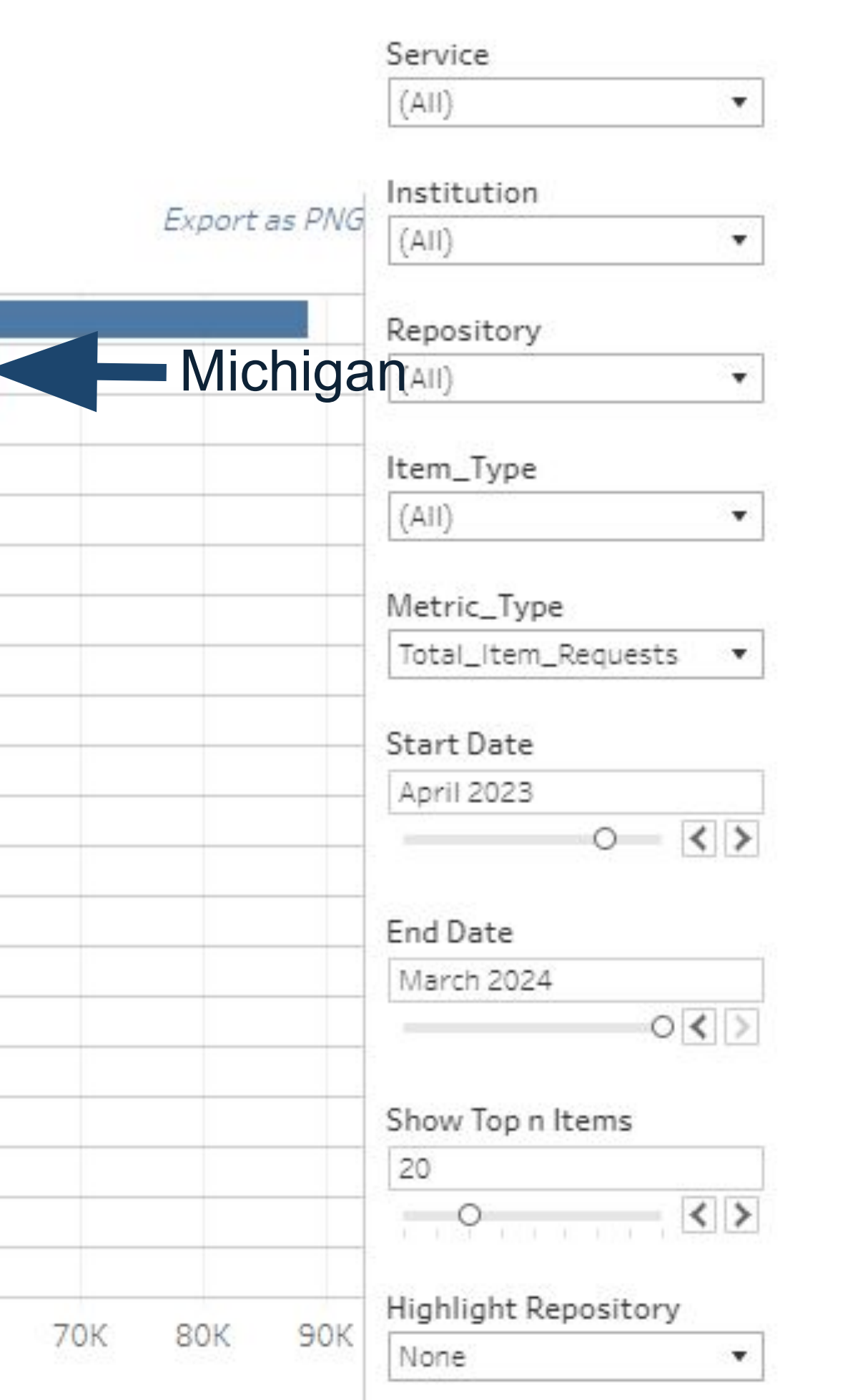

## Investment of money by the Provost

Slide from Charles Watkinson, LyrOpen Fair IRUS webinar, April 18, 2024

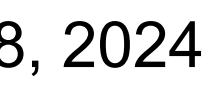

- Consortium of 200+ Non-Profit ORCID Members in the US, since 2018
- Partnership between:
	- Big Ten Academic Alliance
	- Greater Western Library Alliance
	- NorthEast Research Libraries
	- Lyrasis

## Led by Lyrasis **ORCID US Community**

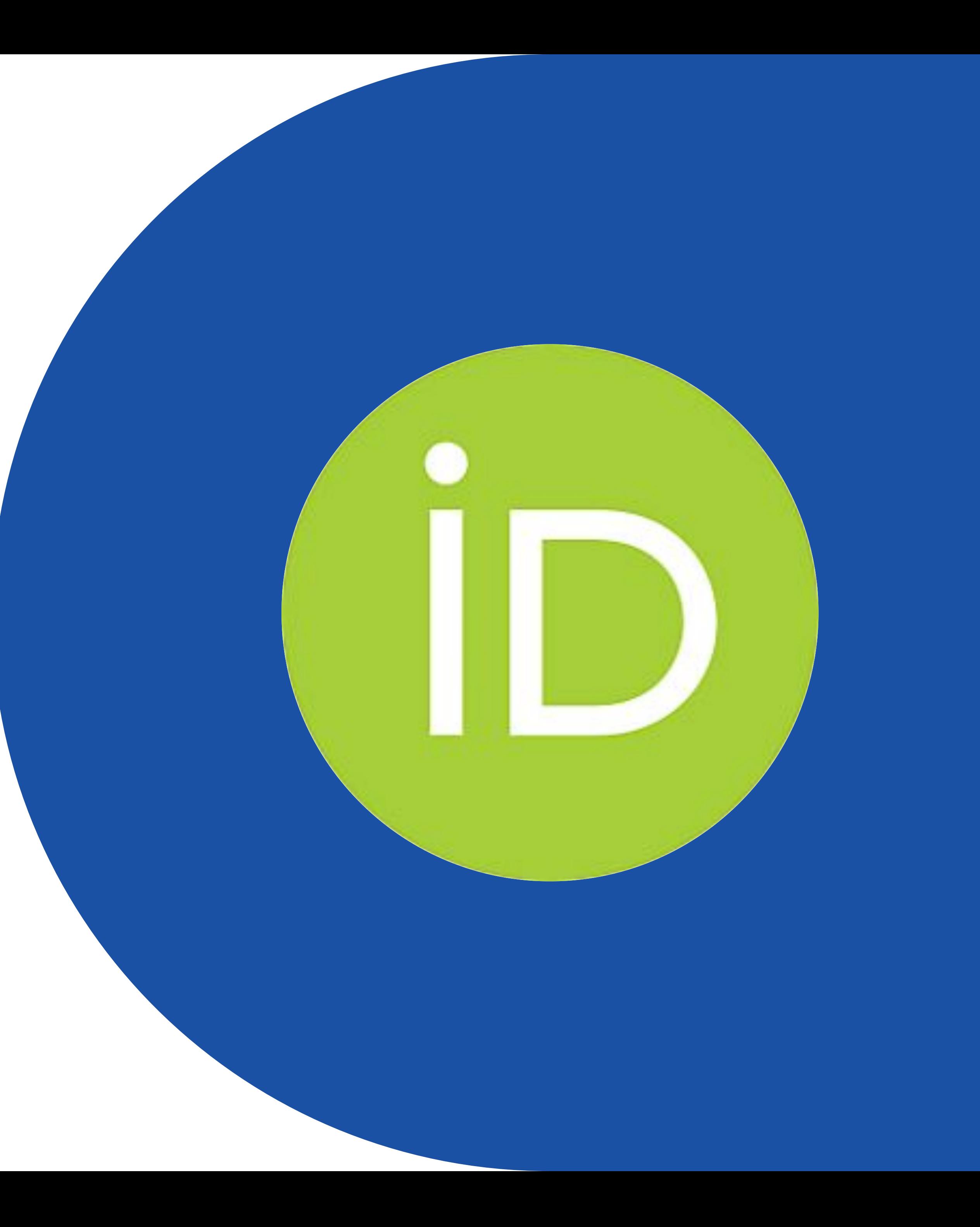

## **ORCID = O**pen **R**esearcher & **C**ontributor **ID**entifier

![](_page_8_Figure_1.jpeg)

**The ORCID iD**: a unique, persistent identifier free of charge to researchers

![](_page_8_Picture_3.jpeg)

#### An **ORCID record** connected to the ORCID iD

A set of **Application Programming Interfaces (APIs)**, as well as the services and support of communities of practice that enable interoperability between an ORCID record and member organizations so researchers can choose to allow connection of their iD with their affiliations and contributions

![](_page_8_Figure_6.jpeg)

## **ORCID & Research Security**

#### **NATIONAL SCIENCE AND TECHNOLOGY COUNCIL**

![](_page_9_Picture_2.jpeg)

**GUIDANCE FOR IMPLEMENTING NATIONAL** SECURITY PRESIDENTIAL MEMORANDUM 33 (NSPM-33) ON NATIONAL SECURITY STRATEGY FOR UNITED STATES **GOVERNMENT-SUPPORTED RESEARCH AND DEVELOPMENT** 

<https://www.whitehouse.gov/wp-content/uploads/2022/01/010422-NSPM-33-Implementation-Guidance.pdf>

![](_page_9_Picture_5.jpeg)

#### **Create a New Document**

![](_page_9_Picture_32.jpeg)

![](_page_9_Picture_8.jpeg)

![](_page_9_Picture_9.jpeg)

## **ORCID & Research Security: How to Prepare**

![](_page_10_Picture_1.jpeg)

 $\equiv$ 

#### **NSPM-33 & ORCID: Information for Research Organizations**

June 14, 2022 | By Lyrasis | ORCID US

This is a living document that will be updated over time as more details about NSPM-33-related policies become available. Last updated: April 26, 2023.

In January 2021, the White House released a National Security Presidential Memorandum (NSPM-33) on United States (US) Government-Supported Research and Development National Security Policy. NSPM-33 directs Federal agencies conducting research and/or awarding research funds to

• Assess current ORCID adoption

https://docs.google.com/forms/d/e/1FAIpQLScvXVyIINWxEgD\_Z1\_Oy\_irj7CLAvZ99Pasw [qNYo2FWjG7aeg/viewform](https://docs.google.com/forms/d/e/1FAIpQLScvXVyIlNWxEgD_Z1_Oy_irj7CLAvZ99PaswqNYo2FWjG7aeg/viewform)

![](_page_10_Picture_10.jpeg)

## **ORCID Data Visualization: Collaborations Map**

![](_page_11_Figure_1.jpeg)

Map based on collaborating institutions' locations. Size shows distinct count of DOIs for a collaborating institution. Any institutions/organizations in the dataset that ar not represented here have not been geocoded accurately.

#### List of institutions

Click on an institution to see its location above (if available). Click on it again to deselect.

![](_page_11_Picture_24.jpeg)

<https://public.tableau.com/app/profile/sheila6994/viz/Caltech/Fullvisualization#1>

![](_page_11_Picture_8.jpeg)

## **ORCID & Research Security: How to Prepare**

![](_page_12_Picture_1.jpeg)

 $\equiv$ 

#### NSPM-33 & ORCID: Information for Research **Organizations**

June 14, 2022 | By Lyrasis | ORCID US

This is a living document that will be updated over time as more details about NSPM-33-related policies become available. Last updated: April 26, 2023.

In January 2021, the White House released a National Security Presidential Memorandum (NSPM-33) on United States (US) Government-Supported Research and Development National Security Policy. NSPM-33 directs Federal agencies conducting research and/or awarding research funds to

- Assess current ORCID adoption
- Educate researchers about ORCID
- Partner with internal stakeholders
- Become an ORCID member (if not already)
- Use the ORCID member API in your local systems

https://docs.google.com/forms/d/e/1FAIpQLScvXVyIINWxEgD\_Z1\_Oy\_irj7CLAvZ99Pasw [qNYo2FWjG7aeg/viewform](https://docs.google.com/forms/d/e/1FAIpQLScvXVyIlNWxEgD_Z1_Oy_irj7CLAvZ99PaswqNYo2FWjG7aeg/viewform)

![](_page_12_Picture_14.jpeg)

![](_page_12_Picture_15.jpeg)

## **ORCID API works with:**

![](_page_13_Picture_1.jpeg)

![](_page_13_Picture_2.jpeg)

![](_page_13_Picture_3.jpeg)

![](_page_13_Picture_4.jpeg)

![](_page_13_Picture_5.jpeg)

INVENIO)

![](_page_13_Picture_6.jpeg)

![](_page_13_Picture_7.jpeg)

![](_page_13_Picture_8.jpeg)

![](_page_13_Picture_9.jpeg)

![](_page_13_Picture_10.jpeg)

![](_page_13_Picture_11.jpeg)

![](_page_13_Picture_12.jpeg)

![](_page_13_Picture_13.jpeg)

![](_page_13_Picture_14.jpeg)

<https://orcidus.lyrasis.org/common-systems-for-integration/>

![](_page_13_Figure_16.jpeg)

## **Stay Updated**

## Visit<https://orcidus.lyrasis.org>and join the ORCID US Community listserv

![](_page_14_Picture_2.jpeg)

The ORCID US Community, led by Lyrasis in partnership with the Big Ten Academic Alliance, the Greater Western Library Alliance (GWLA), the NorthEast Research Libraries (NERL), and the Health Research Alliance, provides a national community of practice for ORCID

![](_page_14_Picture_4.jpeg)

Consortium Member Organization

- Consortium of 20+ Non-Profit Organizations in the US, since 2021
- Enables organizations to assign DOIs to local research & scholarly materials

### For DataCite DOIs

## **Lyrasis DataCite US Community**

# **DataCite** CONSORTIUM **LEAD**

## **PIDs & the OSTP Public Access Memo**

"Federal agencies should, consistent with applicable law:

● Assign unique **digital persistent identifiers** to all scientific research and development awards and intramural research protocols... linking the funding agency and their awardees through their

- Collect and make publicly available…:
	- all author and co-author names, affiliations, and sources of funding, referencing **digital persistent identifiers**, as appropriate;
	- ii) the date of publication; and,
	- iii) a unique **digital persistent identifier** for the research output;
- Instruct federally funded researchers to obtain a **digital persistent identifier**…include it in published research outputs when available…
- **digital persistent identifiers**.

![](_page_16_Picture_9.jpeg)

<https://www.whitehouse.gov/wp-content/uploads/2022/08/08-2022-OSTP-Public-Access-Memo.pdf>

![](_page_16_Figure_15.jpeg)

## **DOIs for FAIRness**

DOIs contain **open metadata** about research and scholarly materials, making them easier to**:** 

- ❖ **Find**  indexed in multiple databases
- ❖ **Access** designed to persist over time
- ❖ **Interoperate** DOIs can be included in the metadata of other PIDs (like ORCID), and linked together for related items
- ❖ **Reuse** DOIs can be consistently cited in other works

![](_page_17_Figure_6.jpeg)

Image from Australia National Data Service: <https://www.ands.org.au/working-with-data/fairdata/training>

## **DataCite: DOIs and Beyond**

![](_page_18_Figure_1.jpeg)

![](_page_18_Picture_2.jpeg)

## **DataCite Commons**

<https://commons.datacite.org> Discover connections between different PIDs, ex: works related to an organization, datasets related to a publication

#### **REST API & harvesting services**

DOIs can be created, and DOI metadata can be searched, retrieved, displayed and analyzed in many other software systems

## **Citation, usage metrics & Global Citation Corpus**

DataCite produces & consumes Event Data to provide citation stats, and consumes COUNTER-compliant data to provide usage stats.

![](_page_18_Picture_11.jpeg)

![](_page_18_Picture_8.jpeg)

## **Global Data Citation Corpus**

## How & where are repository items used once they are viewed/downloaded?

![](_page_19_Figure_2.jpeg)

![](_page_19_Picture_5.jpeg)

#### <https://makedatacount.org/data-citation/>

![](_page_19_Picture_4.jpeg)

❖ **ORCID** - identify researchers & gather/analyze/visualize researcher affiliations & activities

**DataCite CONSORTIUM LEAD** 

❖ **DataCite DOIs** make works findable, accessible & reusable

❖ **IRUS** - gather repository & item usage stats for assessment & benchmarking

## **Open Research Infrastructure at Lyrasis**

[sheila.rabun@lyrasis.org](mailto:sheila.rabun@lyrasis.org)

![](_page_21_Picture_0.jpeg)

# **Questions? Comments?**